## Boletín de Cursos de COGITI Formación - Semana 07/2022

Este boletín proporciona la información de los cursos de la Plataforma de COGITI que tienen abierta su matrícula esta semana.

Nos gustaría informaros que podéis resolver las dudas que puedan surgir, referentes a la matriculación, contenido y/o desarrollo de los cursos en la propia plataforma de COGITI Formación <https://www.cogitiformacion.es>, en el teléfono 985 73 28 91, de lunes a viernes, o bien pueden ponerse en contacto enviando un mail a la dirección [secretaria@cogitiformacion.es](/datos/newcogitiformacion/htdocs/secretaria@cogitiformacion.es)

Os recordamos igualmente que los cursos que oferta la plataforma de formación elearning de COGITI pueden ser bonificados con cargo a los créditos que todas las empresas disponen para formación y que gestiona la Fundación Estatal para la Formación en el Empleo (antigua Fundación Tripartita).

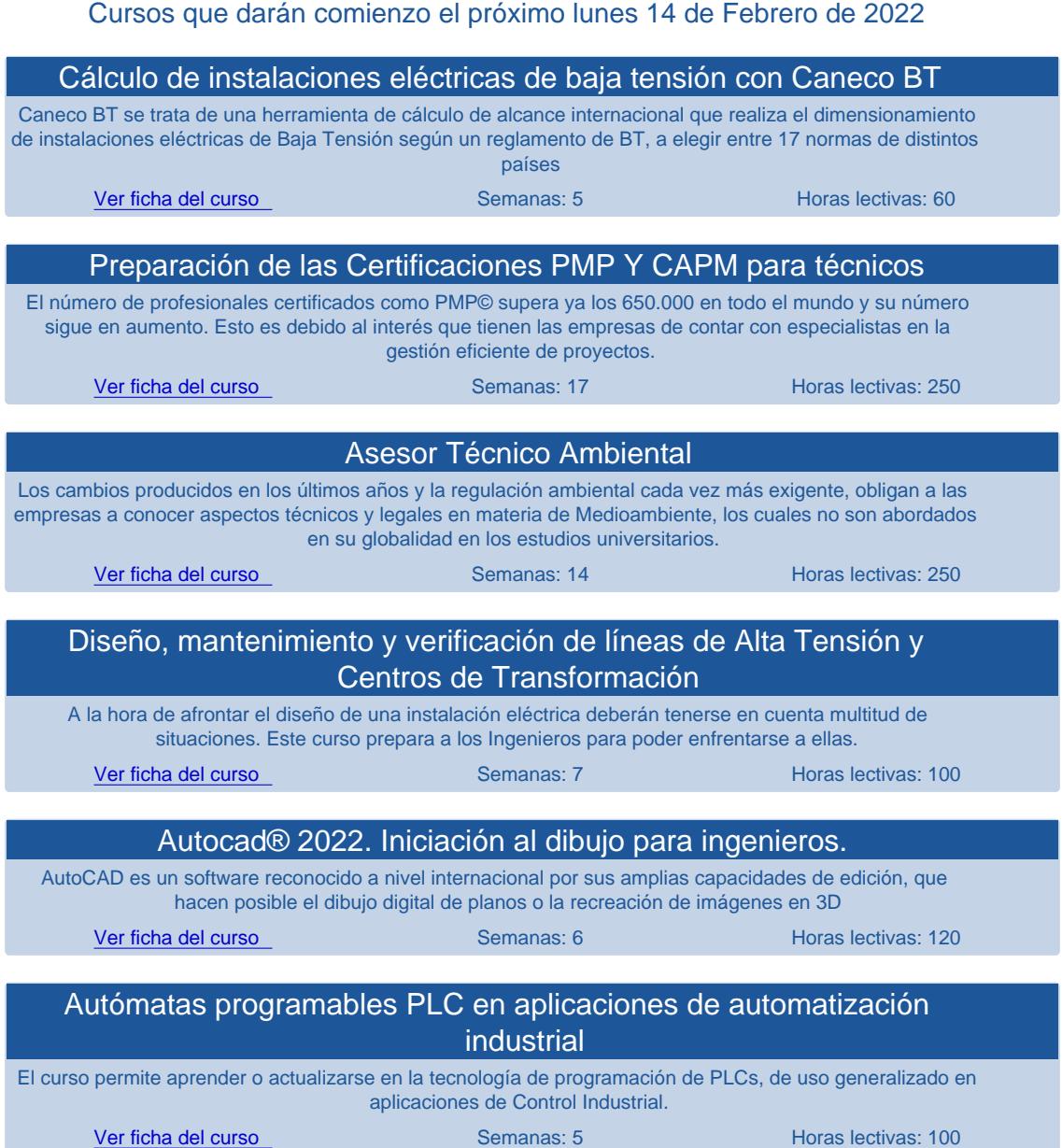

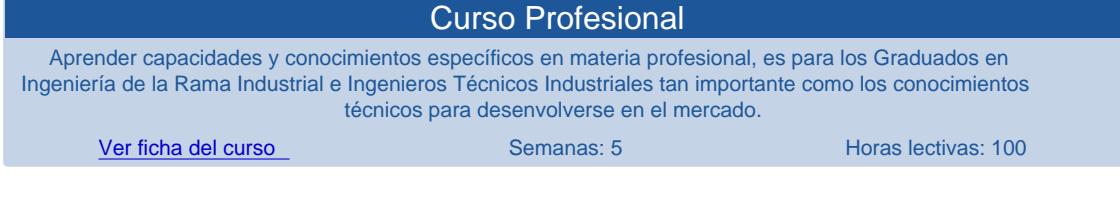

## Cursos que abren matrícula esta semana (comienzo el 7 de Marzo de 2022)

- [Diseño e inspección de instalaciones térmicas en edificios según el RITE: RD 1027/2007 \(Adaptado a modificaciones del](https://www.cogitiformacion.es/index.php?r=cursos/ficha&idc=020230)  [2021\)](https://www.cogitiformacion.es/index.php?r=cursos/ficha&idc=020230) (100h., 6 sem.)
- [Certificados B.T. y Memorias Técnicas de Diseño](https://www.cogitiformacion.es/index.php?r=cursos/ficha&idc=041733) (40h., 3 sem.)
- [Diseño de la infraestructura de recarga del Vehículo Eléctrico según la ITC 52 del REBT](https://www.cogitiformacion.es/index.php?r=cursos/ficha&idc=042030) (30h., 3 sem.)
- [La corrosión. La protección catódica](https://www.cogitiformacion.es/index.php?r=cursos/ficha&idc=091118) (150h., 7 sem.)
- [Inglés](https://www.cogitiformacion.es/index.php?r=cursos/ficha&idc=130188) (200h., 16 sem.)
- [Alemán](https://www.cogitiformacion.es/index.php?r=cursos/ficha&idc=130288) (200h., 16 sem.)
- [Inglés 1:1](https://www.cogitiformacion.es/index.php?r=cursos/ficha&idc=130305) (200h., 16 sem.)
- [Alemán 1:1](https://www.cogitiformacion.es/index.php?r=cursos/ficha&idc=130405) (200h., 16 sem.)
- [Arduino, electrónica y programación](https://www.cogitiformacion.es/index.php?r=cursos/ficha&idc=206813) (120h., 8 sem.)
- [El Software Libre. Desarrollo de una web con WordPress](https://www.cogitiformacion.es/index.php?r=cursos/ficha&idc=207705) (120h., 8 sem.)

## Cursos que darán comienzo el lunes 21 de Febrero de 2022

- [Logística Integral](https://www.cogitiformacion.es/index.php?r=cursos/ficha&idc=210103) (120h., 8 sem.)
- [Automatización: sensores, instrumentos y tecnologías aplicadas](https://www.cogitiformacion.es/index.php?r=cursos/ficha&idc=206309) (120h., 6 sem.)
- [Neumática](https://www.cogitiformacion.es/index.php?r=cursos/ficha&idc=090322) (90h., 8 sem.)
- [Reglamento de instalaciones de protección contra incendios R.D. 513/2017](https://www.cogitiformacion.es/index.php?r=cursos/ficha&idc=204623) (100h., 6 sem.)
- [Realización de Expedientes de Marcado CE de maquinaria y productos de construcción](https://www.cogitiformacion.es/index.php?r=cursos/ficha&idc=200927) (110h., 6 sem.)

## Cursos que darán comienzo el lunes 28 de Febrero de 2022

- [Ingeniería en Fiabilidad](https://www.cogitiformacion.es/index.php?r=cursos/ficha&idc=208504) (75h., 7 sem.)
- [Aplicación práctica del nuevo Reglamento de seguridad para instalaciones frigoríficas RD 552/2019](https://www.cogitiformacion.es/index.php?r=cursos/ficha&idc=208610) (100h., 6 sem.)
- [Aplicación práctica del Doc. Básico de Seguridad contra incendios y del Doc. de Seguridad de Utilización del CTE](https://www.cogitiformacion.es/index.php?r=cursos/ficha&idc=203816) (100h., 6 sem.)
- [Cálculo y diseño de instalaciones eléctricas de Baja Tensión](https://www.cogitiformacion.es/index.php?r=cursos/ficha&idc=040236) (100h., 8 sem.)
- [Diseño y Cálculo de estructuras metálicas con generador de pórticos y nuevo Metal 3D de CYPE](https://www.cogitiformacion.es/index.php?r=cursos/ficha&idc=020936) (75h., 5 sem.)